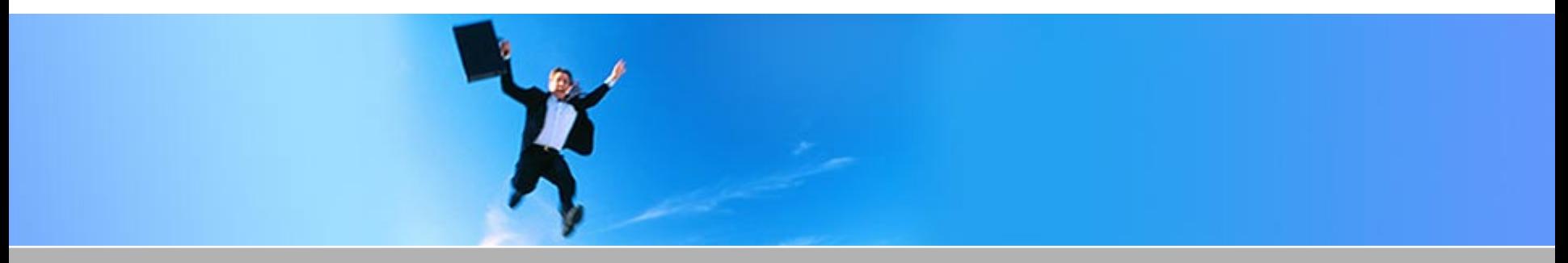

**Wir lösen Probleme.**

## **Fallbeispiel Qualifizierungsgesellschaft**

Copyright © 2003 Digital Venture Unternehmensberatung GmbH. Alle Rechte vorbehalten.

*DIGITALVENTURE***Fallbeispiel Qualifizierungsgesellschaft Vorwort**

> **Das folgende Fallbeispiel beschreibt, wie innerhalb von weniger als drei Monaten eine funktionstüchtige Qualifizierungsgesellschaft für 1.200 Qualifikanten aufgebaut wurde.**

**Es wird dabei aufgezeigt, welche Probleme sich während der Aufbauphasen stellten und welche Lösungen gewählt wurden, um die in der jeweiligen Phase vordringlichen Geschäftsziele optimal zu unterstützen.**

**Anhand der erzielten Ergebnisse kann exemplarisch nachvollzogen werden, wie durch die Digitalisierung und Dezentralisierung von Geschäftsprozessen**

- **Personalkosten gesenkt,**
- × **Durchlaufzeiten verkürzt und**
- × **Prozessergebnisse verbessert werden können.**

## **Fallbeispiel Qualifizierungsgesellschaft Wir über uns**

**Digital Venture unterstützt Unternehmen dabei, die Beziehungen zwischen Kunden, Lieferanten und Mitarbeitern nachhaltig zu verbessern und zukunftsweisend auszurichten.**

**Als innovativer Dienstleister im Bereich der Prozessoptimierung und –digitalisierung berät Digital Venture seine Kunden bei der Gestaltung und Realisierung effizienter Arbeitsabläufe und Geschäftsprozesse.**

**Für Digital Venture stellt die Symbiose aus Mensch, Prozess und Informationstechnologie die Grundvoraussetzung für positiven Wandel dar.**

**Die Erfahrung aus einer Vielzahl erfolgreich abgeschlossener Projekte sowie die Expertise unserer Berater hilft unseren Kunden dabei, drohende Risiken zu vermeiden und innerhalb kurzer Zeit optimale Ergebnisse zu erzielen.**

**Fallbeispiel:** 

**Qualifizierungsgesellschaft**

## **Situation**

**Phase 1: Interim-Lösung Phase 2: Anwesenheitserfassung Phase 3: Kursverwaltung Resümee**

**...die Zeit drängt.**

**SituationVorgeschichte**

**Aufgrund der Insolvenz eines 3.500 Mitarbeiter-Betriebes sollte eine Qualifizierungsgesellschaft für insgesamt 1.200 Qualifikanten errichtet werden.**

**Die Qualifizierungsgesellschaft verfügte zum Zeitpunkt der Aufnahme der Tätigkeit neben einem bestehenden GmbH-Mantel über keine eigenen Mittel und besaß auch kein vorhandenes Personal.**

**Die Finanzierung der Qualifizierungsgesellschaft sollte aus Mitteln der Insolvenzverwaltung, des Landes sowie des Bundes (ESF-Mittel) erfolgen. Die Insolvenzverwaltung stellte zusätzlich möblierte und mit PC's ausgestatte Büroräume zur Verfügung.**

**Es verblieben drei Wochen Zeit, um eine funktionierende Verwaltung aufzubauen und die erste Gehaltsabrechnung durchzuführen.**

## **SituationErste Schritte**

- **1. Es konnten ehemalige Mitarbeiter des insolventen Unternehmens für die Mitarbeit bei der Qualifizierungsgesellschaft gewonnen werden**
- **2. Es wurden kurzfristig F&O-Maßnahmen für alle Qualifikanten organisiert, um Zeit für die Ausarbeitung eines Kursprogramms zu gewinnen**
- **3. Es wurde über die Insolvenzverwaltung Kontakt mit einem Personaldienstleister aufgenommen, der über die notwendige Erfahrung mit Strukturkurzarbeitergeld verfügte**

**4. Digital Venture wurde beauftragt, die internen und externen Prozesse der Qualifizierungsgesellschaft zu organisieren**

**Fallbeispiel: Qualifizierungsgesellschaft**

**SituationPhase 1: Interim-Lösung Phase 2: Anwesenheitserfassung Phase 3: Kursverwaltung Resümee**

**...schnell und zielgerichtet.**

#### *DIGITALVENTURE***Phase 1: Interim-Lösung Projektziele**

- **1. Aufbau einer funktionstüchtigen IT-Infrastruktur**
- **2. Lückenlose Erfassung der Anwesenheit der Kursteilnehmer bei den Qualifizierungsmaßnahmen als Grundlage für die Beantragung von ESF-Mitteln**
- **3. Organisation der erstmaligen Gehaltsabrechnung für die Qualifikanten innerhalb von drei Wochen**
- **4. Antragsstellung für die ESF-Mittelfreigabe unmittelbar nach der Gehaltsabrechnung**
- **5. Gehaltsauszahlung spätestens am 10. Arbeitstag des Folgemonats**

## **Phase 1: Interim-Lösung Kurzfristige Maßnahmen**

- **1. Anbindung der vorhandenen PC's und Drucker an das entfernte SAP-System des Personaldienstleisters mittels verschlüsselter Internet-Verbindung (VPN)**
- **2. Festlegung der relevanten Anwesenheitsarten in Zusammenarbeit mit dem Personaldienstleister**
- **3. Manuelle Erfassung der Anwesenheiten durch Personal der Qualifizierungsgesellschaft mit MS-Excel anhand übermittelter Unterschriftslisten**
- **4. Festlegung eines digitalen Austauschformats für die Übermittlung der Anwesenheitsdaten an das SAP-System**
- **5. Entwicklung eines Konverters und Konvertierung der MS-Excel-Anwesenheitsdaten in das festgelegte Austauschformat**
- **6. Digitale Übermittlung der Anwesenheitsdaten im Austauschformat an das SAP-System**

### *DIGITALVENTURE***Phase 1: Interim-Lösung Erste Erfahrungen**

- •**+ Die Gehaltsabrechnung wurde rechtzeitig und mit einer sehr geringen Fehlerquote durchgeführt**
- •**+ Die Anträge für die ESF-Mittelfreigabe konnten umgehend gestellt werden**
- •**+Die Gehälter wurden pünktlich ausbezahlt**
- • **Die manuelle Anwesenheitserfassung kostete zwei Vollzeit-Mitarbeiter-**
- • **Die Unterschriftslisten wurden von den Bildungsträgern teilweise zu spät geliefert -**
- • **Die Unterschriftslisten und die Kurslisten waren unstimmig -**
- • **Die Stammdaten für die Anwesenheitserfassung, Kursverwaltung und Gehaltsabrechnung waren unterschiedlich-**

**Fallbeispiel: Qualifizierungsgesellschaft**

**SituationPhase 1: Interim-Lösung Phase 2: Anwesenheitserfassung Phase 3: Kursverwaltung Resümee**

**...effizient durch Dezentralisierung.**

#### *DIGITALVENTURE***Phase 2: Anwesenheitserfassung Projektziele**

- **1. Reduzierung des Personalaufwands bei der Anwesenheitserfassung**
- **2. Verkürzung der Rücklaufzeit der Unterschriftslisten**
- **3. Delegation der Verantwortlichkeit für Erstellung und Archivierung der Unterschriftslisten auf die Bildungsträger**
- **4. Korrektur der Kurslisten (Beseitigung falscher Kurszuordnungen)**
- **5. Reorganisation der Stammdatenpflege**
- **6.Projektabschluss innerhalb von 4 Wochen**

### *DIGITALVENTURE***Phase 2: Anwesenheitserfassung Ist-Prozess**

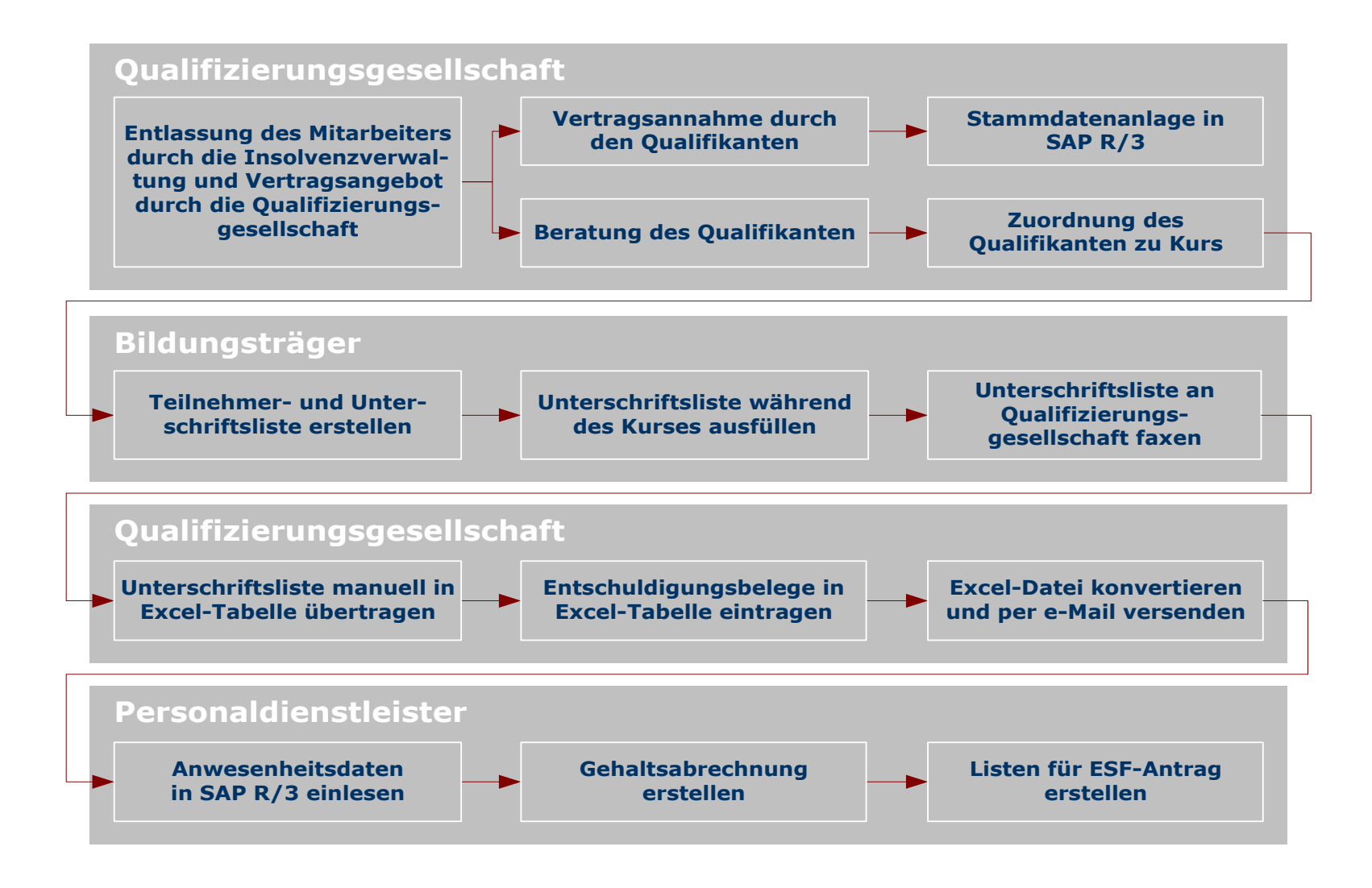

## *DIGITALVENTURE***Phase 2: Anwesenheitserfassung Probleme (1)**

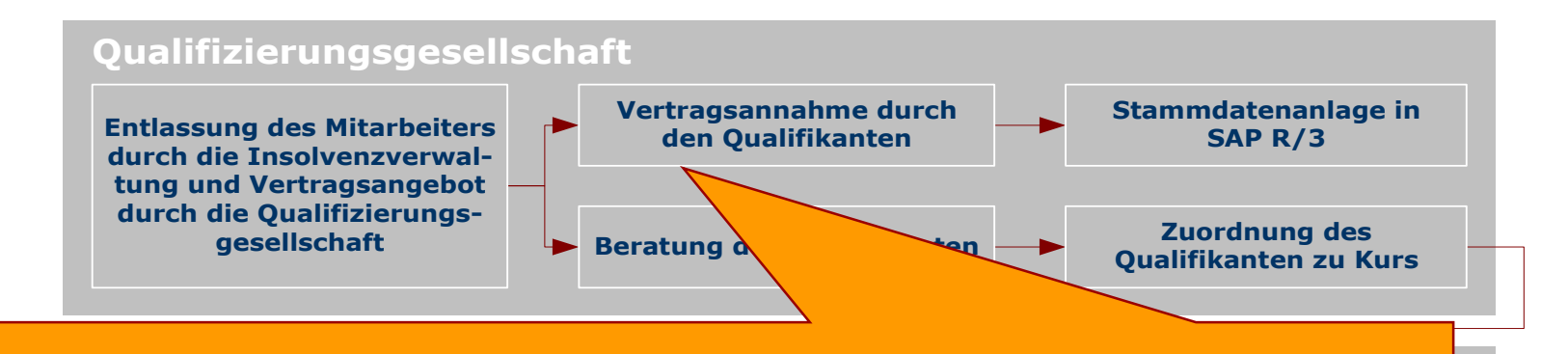

- **Terungcloitung vong** Die Geministeen der Gasimienten norden von Ferochalben damig and<br>Qualifizierungsleitung voneinander unabhängig doppelt erfasst und sind häufig<br>inkonsistent Die Stammdaten der Qualifikanten werden von Personalbetreuung und inkonsistent
- **Alle Qualifikanten werden von der Qualifizierungsleitung Kursen zugeteilt, Unterschriftsliste manuell in**auch wenn der Personalbetreuung noch gar kein unterschriebener Vertrag vorliegt.
- immer aufs Neue die Frage stellte, ob dabei ein Fehler der Personalbetreuung oder der Qualifizierungsleitung vorliegtKarteileichen fallen erst bei der monatlichen Abrechnung auf, wobei sich

## *DIGITALVENTURE***Phase 2: Anwesenheitserfassung Probleme (2)**

- besucht, dem er zugeteilt wurde. Es ist nur schwer nachvollziehbar, ob ein Qualifikant tatsächlich den Kurs
- **Es findet keine Rückmeldung statt, wenn ein Qualifikant zwar nicht auf der** an te eines Kurses steht, aber trotzdem auf der Unterschriftsliste dies Kursliste eines Kurses steht, aber trotzdem auf der Unterschriftsliste dieses Kurses unterschreibt von *L*
- **Beratung des Qualifikanten durch die Qualifizierungs-. Die Kursabrechnung gestaltet sich schwierig, da unklar ist, wer seit wann** welchen Kurs besucht

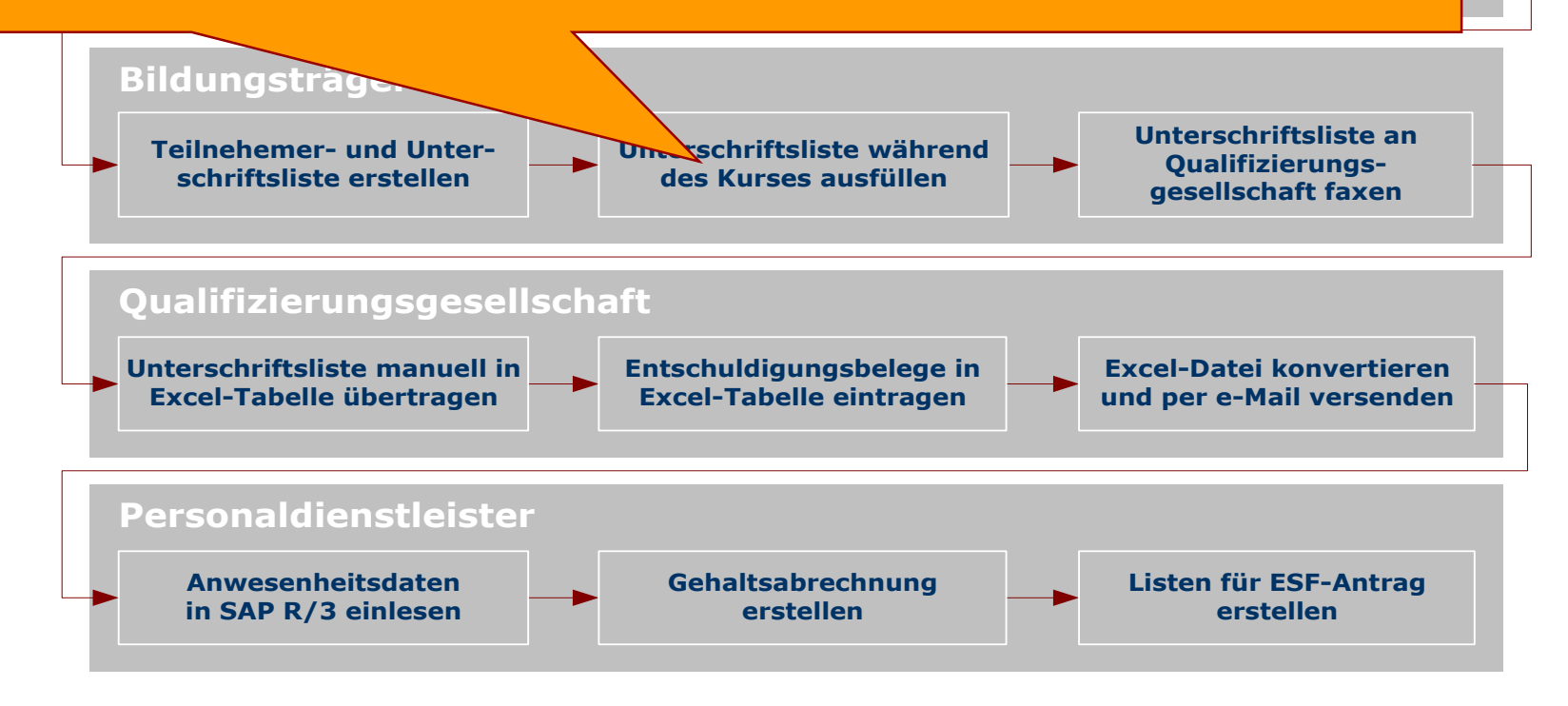

## *DIGITALVENTURE***Phase 2: Anwesenheitserfassung Probleme (3)**

- **Die häufig zu spät gelieferten Unterschriftslisten müssen mühsam manuell Entlassung des Mitarbeiters** erfasst werden
- **durch die Insolvenzverwal-E** Es kann immer nur ein einziger Mitarbeiter gleichzeitig an der Excel-Tabelle **durch die Qualifizierungs**arbeiten
- Die Excel-Tabelle ist für 1.200 Qualifikanten zu unübersichtlich und für die Anwesenheitserfassung als Dauerlösung ungeeignet
- **Bildungsten Anwesenheiten sind für die Qualifikanten intransparent und bei** Rückfragen nur kompliziert nachvollziehbar **Unterschriftsliste während des Kurses ausfüllen Unterschriftsliste an Qualifizierungs- gesellschaft faxen**

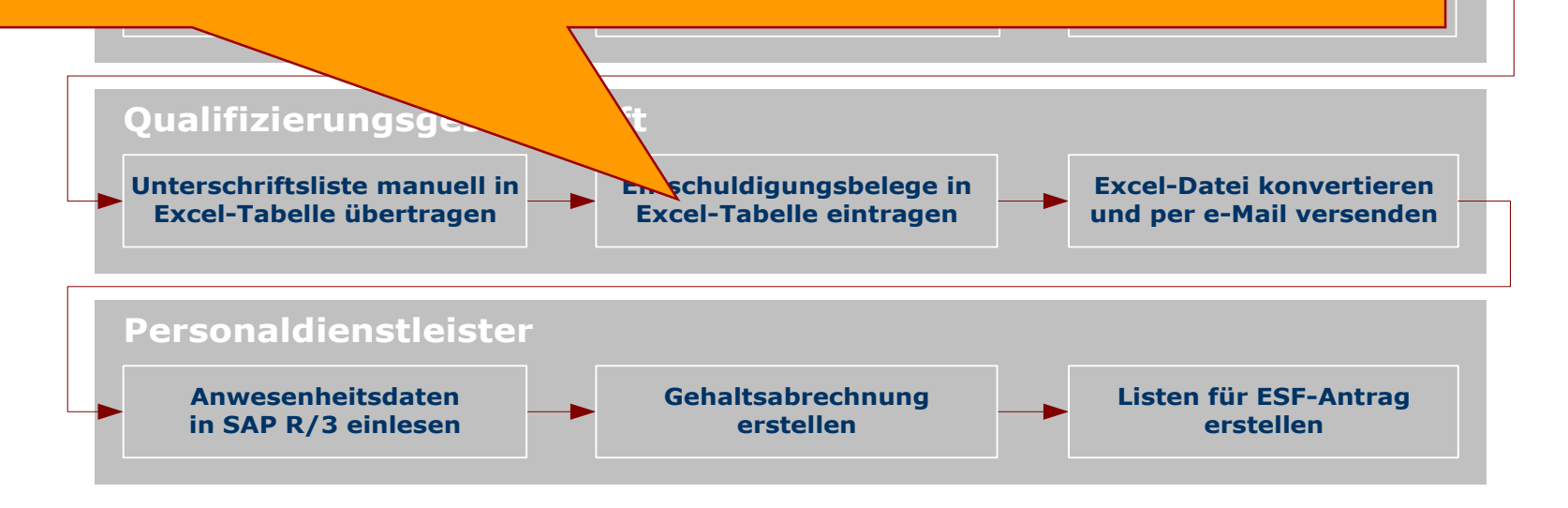

#### *DIGITALVENTURE***Phase 2: Anwesenheitserfassung Soll-Prozess**

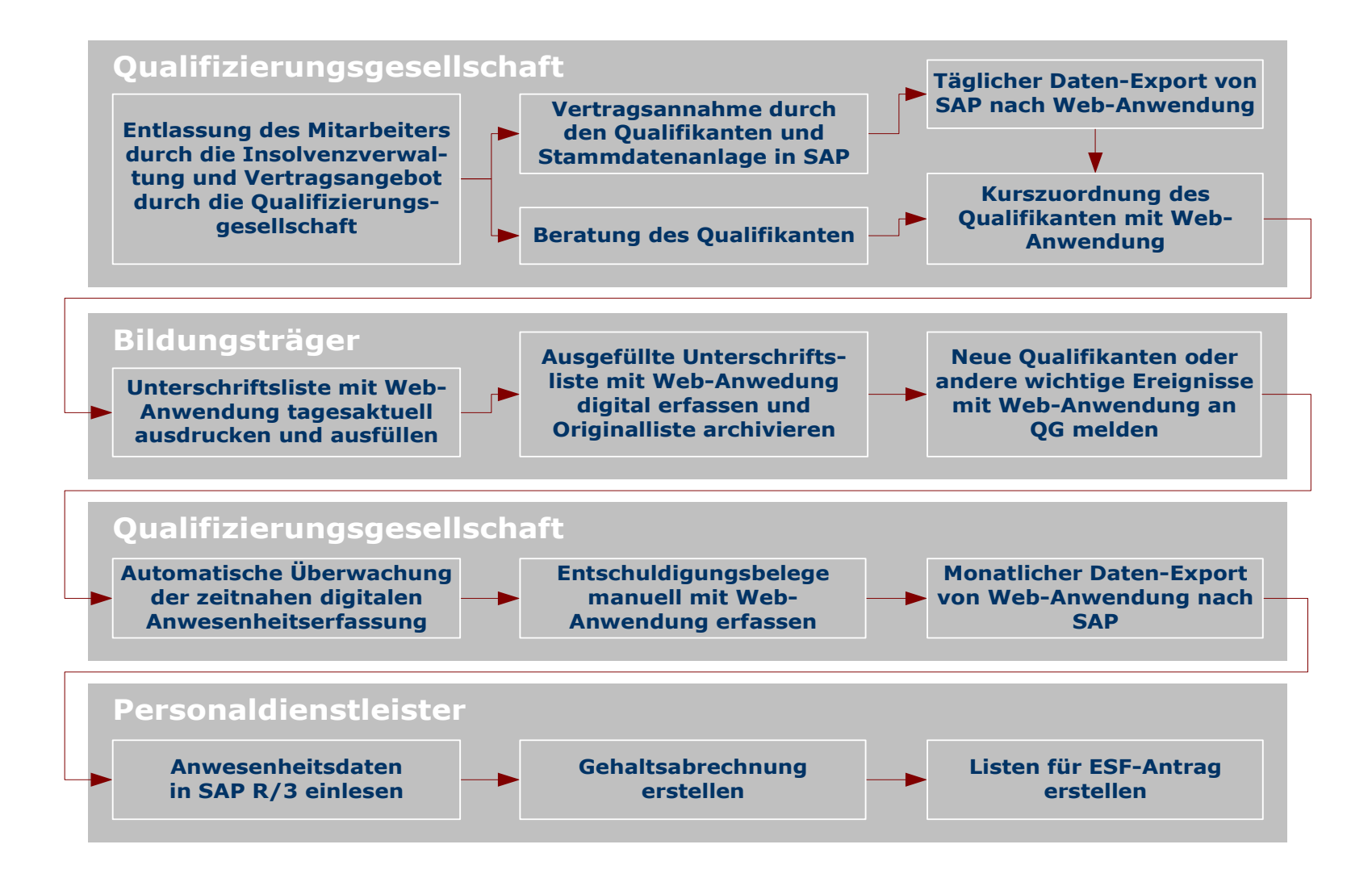

## *DIGITALVENTURE***Phase 2: Anwesenheitserfassung Lösungen (1)**

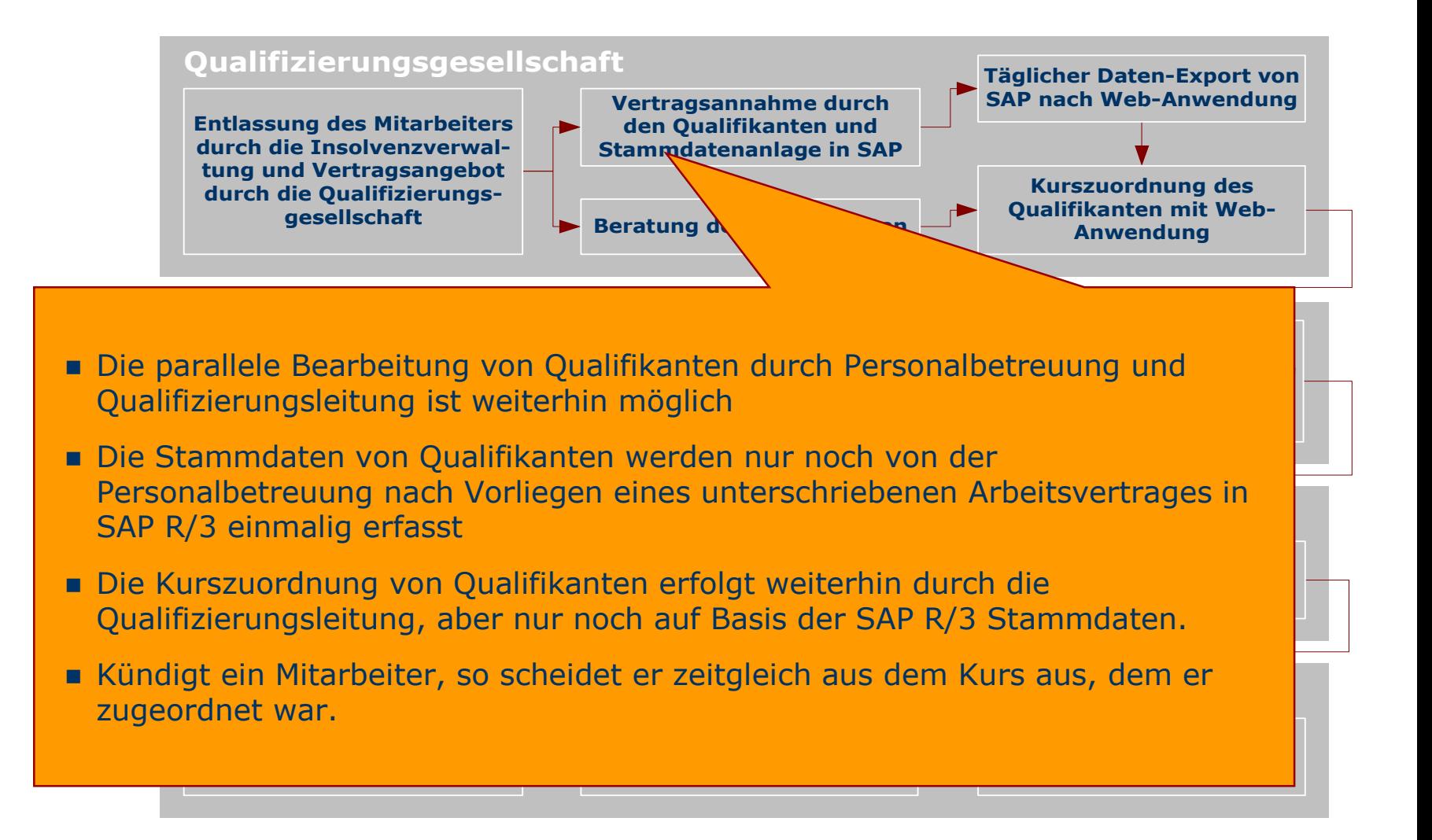

## *DIGITALVENTURE***Phase 2: Anwesenheitserfassung Lösungen (2)**

- **Qualifizierungsgesellschaft** Qualifizierungsgesellschaft **Täglicher Daten-Export von** Die Kurs- und Unterschriftslisten basieren zu 100% auf den Daten der
- **vertally** nur aine mis **dencing Cinemi Stammdatenanlage in SAP durch die Insolvenzverwal-**die Lehrkräfte des Bildungsträgers dar **SAP nach Web-Anwendung E** Die digitale Anwesenheitserfassung stellt nur eine minimale Mehrbelastung für **tung und Vertragsangebot**
- **Beratung des Qualifikanten gesellschaft** schnelle und direkte Rückmeldung durch die Lehrkräftea Daten der Qualifizierungsgesellschaft inkorrekt, so erfolgt eine **Bualisant Sind die Daten der Qualifizierungsgesellschaft inkorrekt, so erfolgt eine**

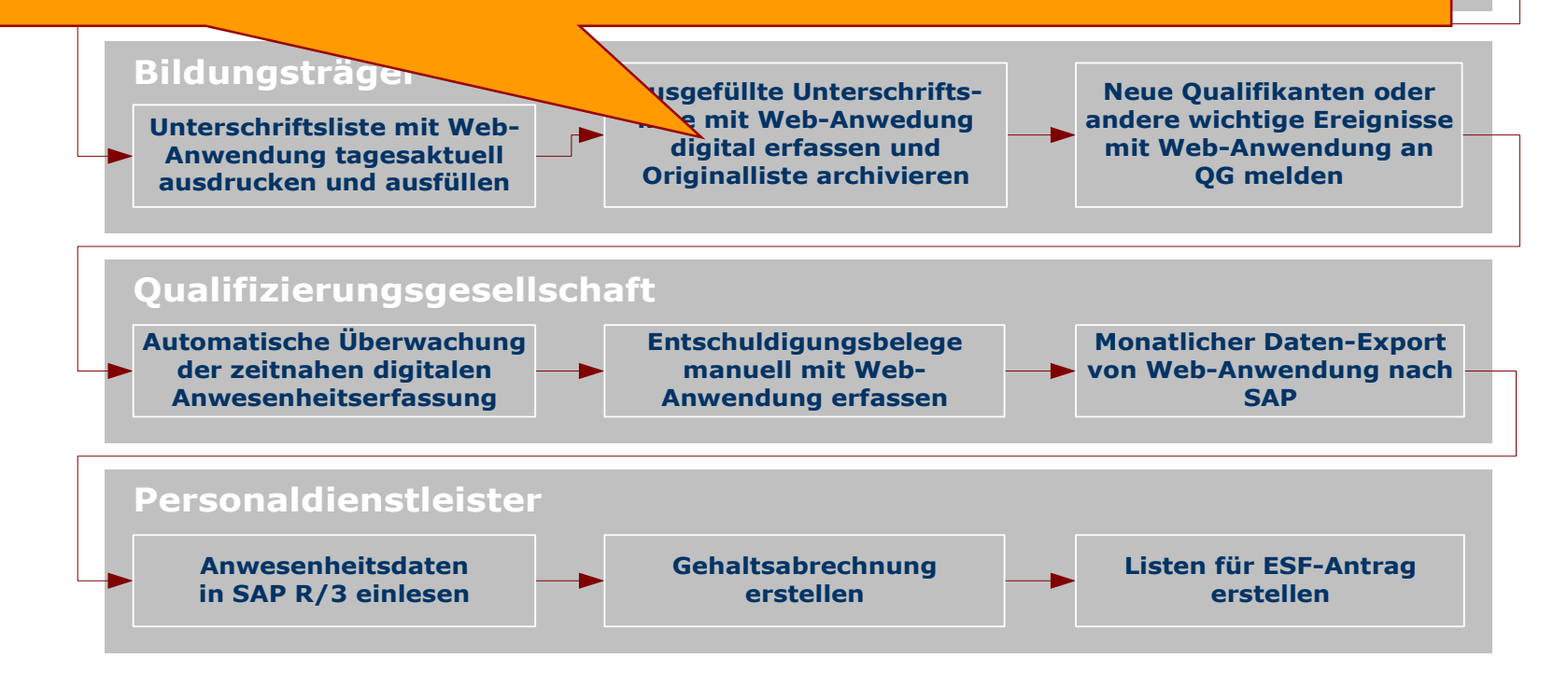

## *DIGITALVENTURE***Phase 2: Anwesenheitserfassung Lösungen (3)**

- **Bualigier Es findet keine reguläre Anwesenheitserfassung seitens der Vertragsannahme durch den Qualifikanten und Täglicher Daten-Export von SAP nach Web-Anwendung Entlassung des Mitarbeiters** Qualifizierungsgesellschaft mehr statt
- **Stammdatenanlage in SAP durch die Insolvenzverwal-**■ Die zeitnahe Anwesenheitserfassung durch die Bildungsträger wird automatisch überwacht. **gesellschaft**
- aber individuell nachvollziehbar erfasst Die Entschuldigungsbelege (Arbeitsunfähigkeitsbescheinigungen, Bestätigungen über Bewerbungsgespräche, etc.) werden weiterhin manuell,
- **Dualifikant kann jederzeit sein Zeitkonto über das Internet einsehen zur die Anwendung tagesaktuell** urt aur <del>c</del>twarge Und **digital extension Originalliste archivieren** und sofort auf etwaige Unstimmigkeiten reagieren**n** Jeder Qualifikant kann jederzeit sein Zeitkonto über das Internet einsehen

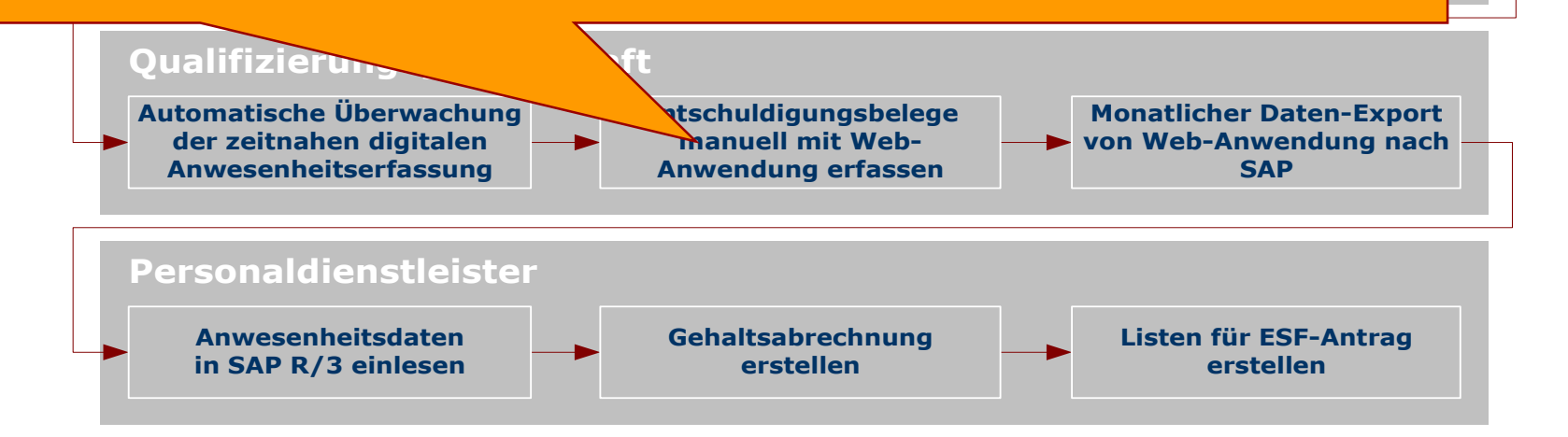

## **Phase 2: Anwesenheitserfassung Beispiel: Erfassung von Anwesenheiten**

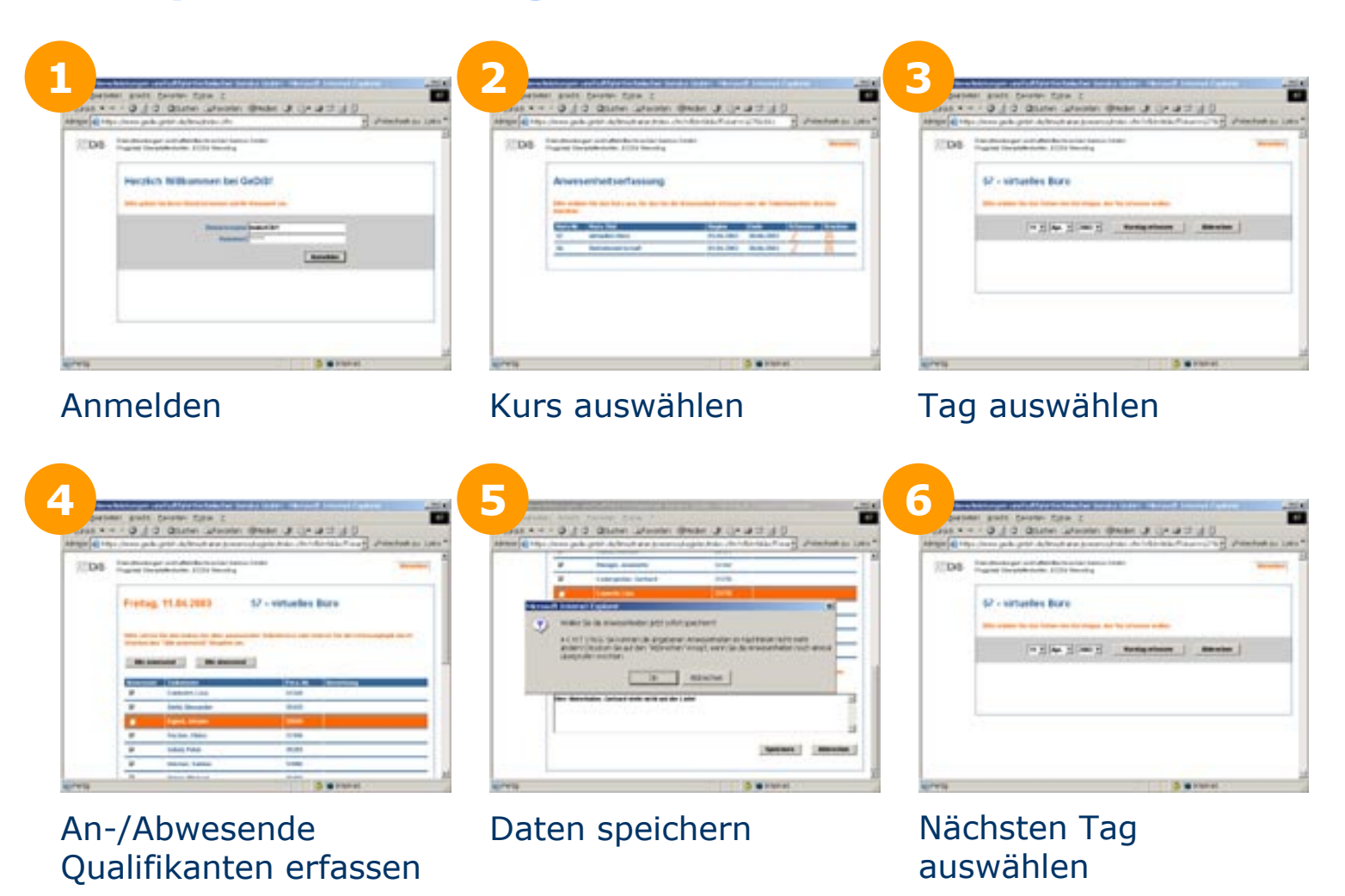

## **Phase 2: Anwesenheitserfassung Beispiel: Erfassung von Entschuldigungen**

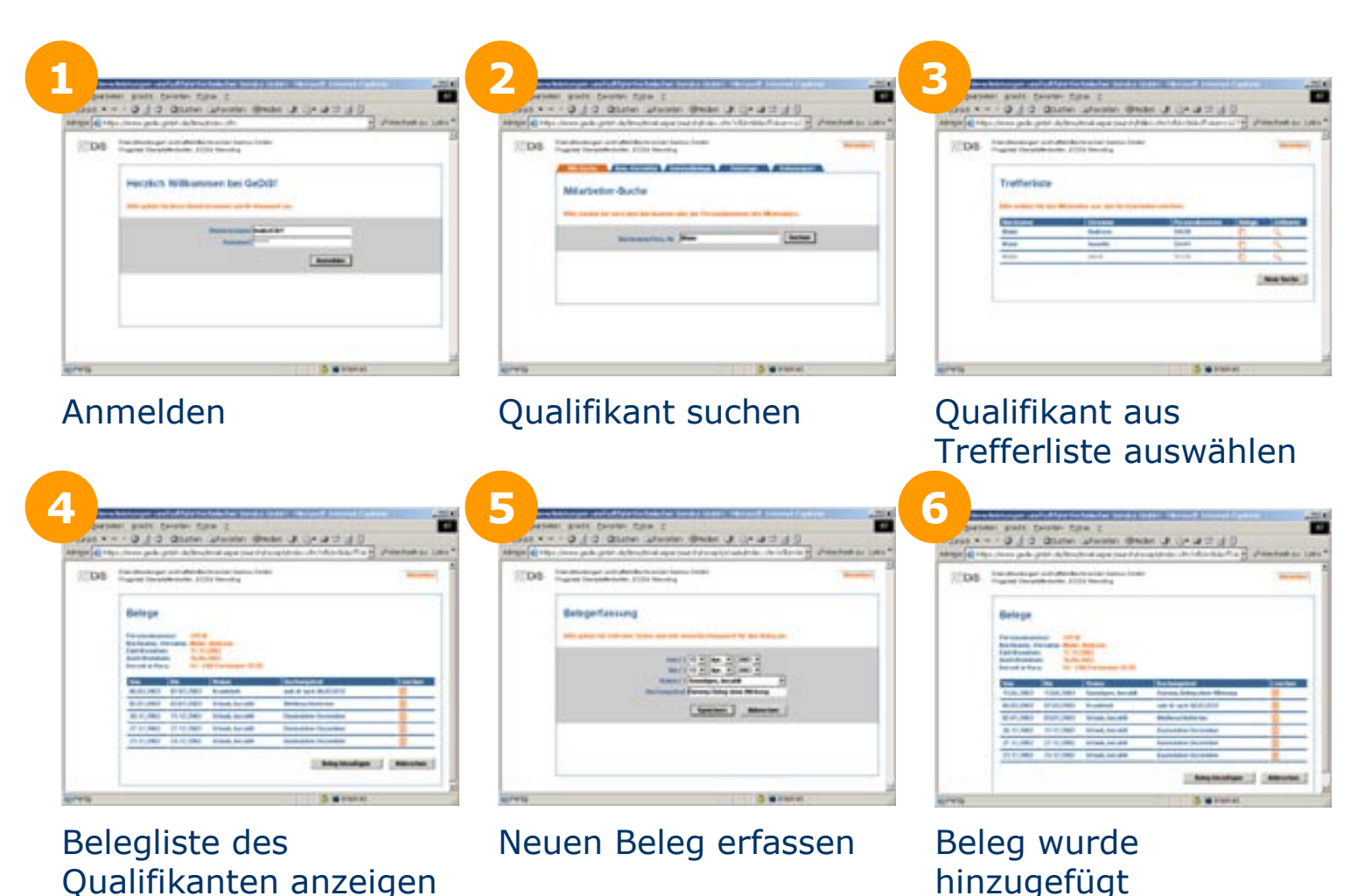

Copyright © 2003 Digital Venture Unternehmensberatung GmbH. Alle Rechte vorbehalten.

## **Phase 2: Anwesenheitserfassung Beispiel: Zeitkontoauszug für Qualifikanten**

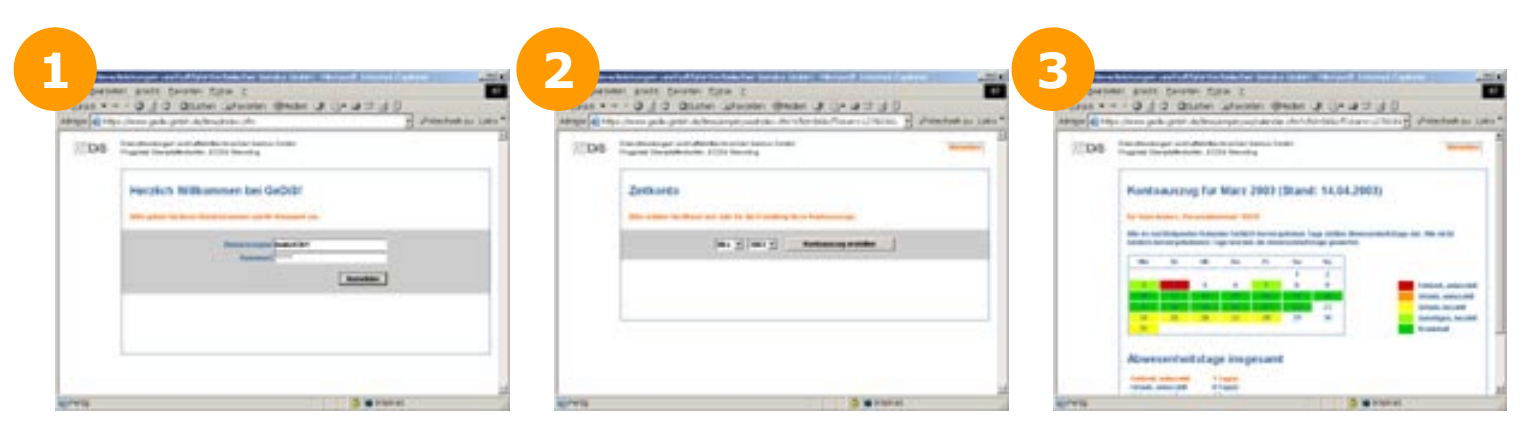

## Anmelden Monat und Jahr wählen Kontoauszug wird

angezeigt

## **Beispiel: Anwesenheitsübersicht für Behörden**

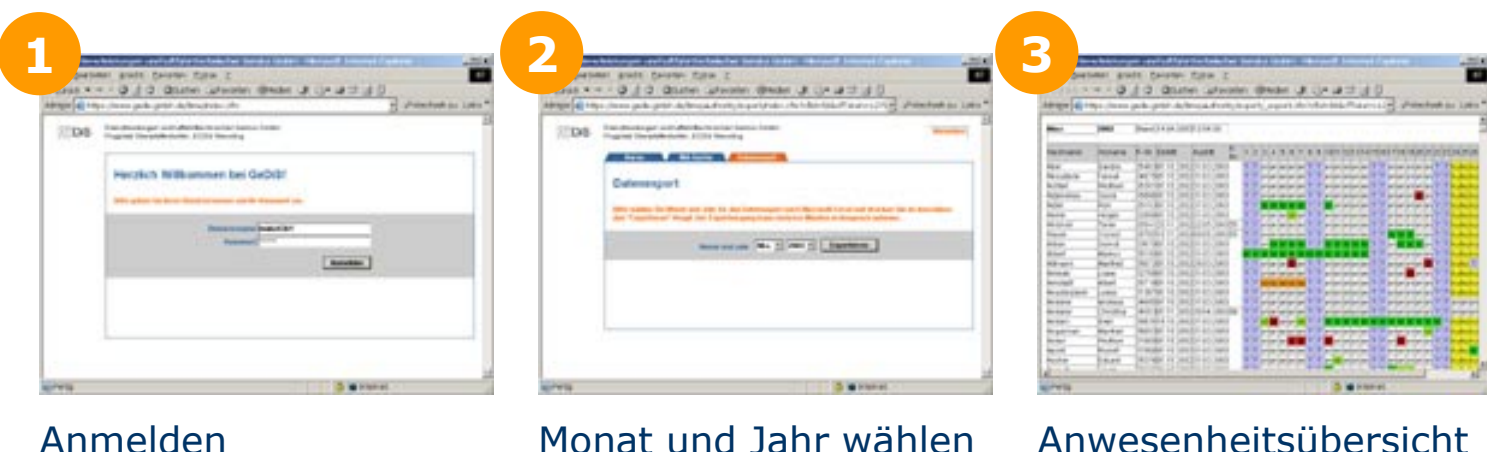

wird angezeigt

### *DIGITALVENTURE***Phase 2: Anwesenheitserfassung Projektergebnisse**

- **1. Der Personalaufwand bei der Anwesenheitserfassung wurde um die Hälfte reduziert**
- **2. Die Unterschriftslisten wurden von den Bildungsträgern spätestens drei Tage nach dem Kurstag digital erfasst**
- **3. Die Originale der Unterschriftslisten wurden bei den Bildungsträgern archiviert**
- **4. Alle Kurslisten waren zu 100% korrekt**
- **5. Die Stammdaten wurden nur noch ein Mal in SAP R/3 erfasst**
- **6. Phase 2 wurde innerhalb von 4 Wochenabgeschlossen**

**Fallbeispiel: Qualifizierungsgesellschaft**

**SituationPhase 1: Interim-Lösung Phase 2: Anwesenheitserfassung Phase 3: Kursverwaltung Resümee**

**...lückenlos richtig.**

#### *DIGITALVENTURE***Phase 3: Kursverwaltung Projektziele**

- **1. Konsolidierung der Kurseintritte und Kursaustritte auf Basis der SAP-Stammdaten sowie der vorhandenen MS-Access-Daten**
- **2. Zeitnahe Zuordnung neuer Qualifikanten zu Kursen**
- **3. Revisionssicherer und qualifikantenbezogener Nachweis über durchgeführte Qualifizierungsmaßnahmen**
- **4. Vereinfachung der Rechnungskontrolle für Qualifizierungsmaßnahmen**
- **5. Abschluss des Projekts binnen 4 Wochen**

#### *DIGITALVENTURE***Phase 3: Kursverwaltung Maßnahmen**

- **1. Festlegung eines Datenmodells für die Kursverwaltung und Anlage der Datenstruktur in einer Oracle-Datenbank**
- **2. Konvertierung der vorhandenen MS-Access-Daten (Kurseintritte und –austritte) in die neue Datenstruktur**
- **3. Abgleich der konvertierten Daten mit den SAP-Stammdaten der Qualifikanten und mit den Kursstammdaten**
- **4. Plausibilitätsprüfung und Ergänzung fehlender historischer Kurszuordnungsdaten**
- **5. Implementierung einer Kursverwaltungssoftware auf Basis des neuen Datenmodells**
- **6. Automatische Ermittlung nicht zu Kursen zugeordneter Qualifikanten**

## **Phase 3: Kursverwaltung Beispiel: Kurs- und Bildungsträgerverwaltung**

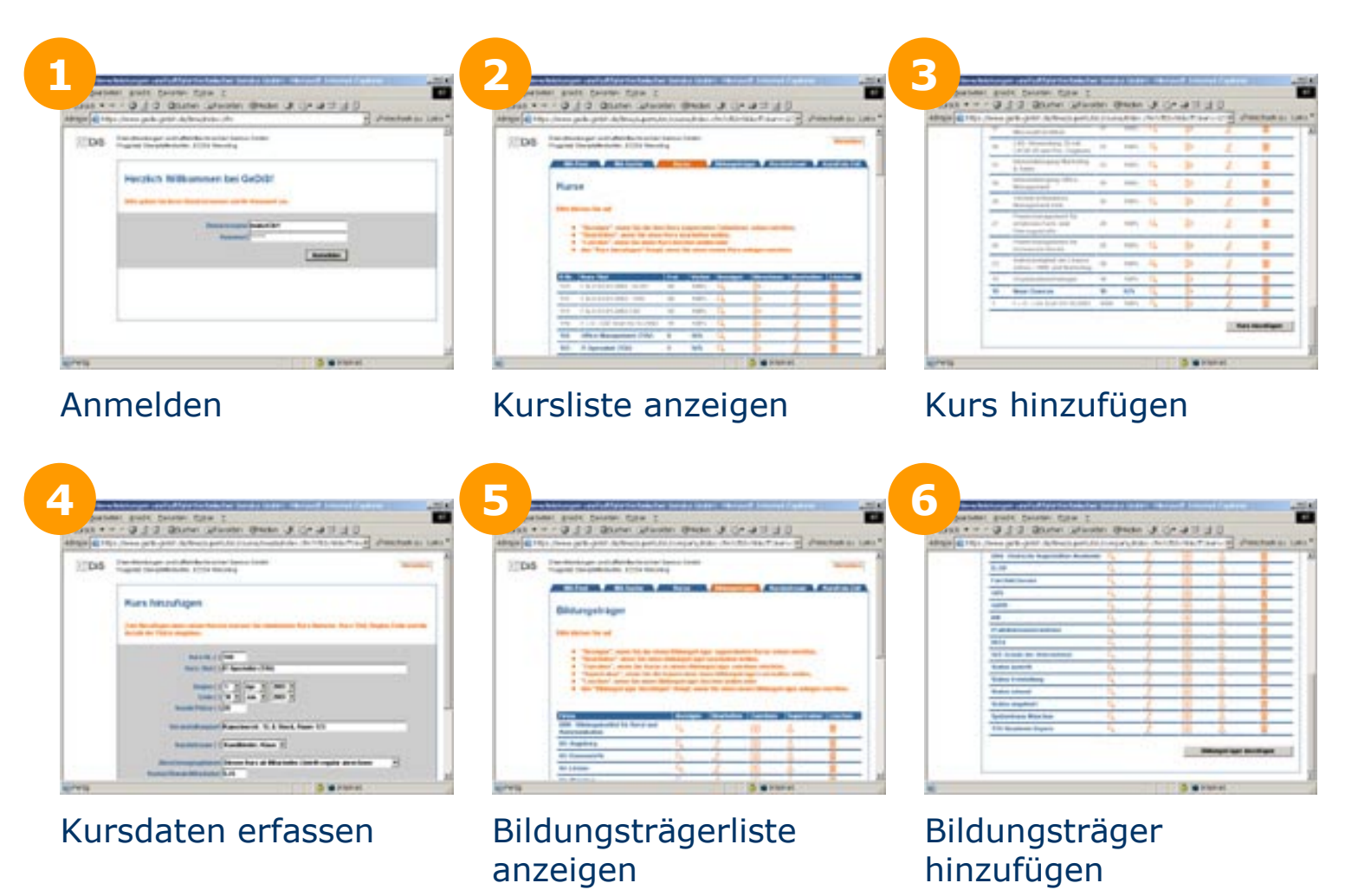

## **Phase 3: Kursverwaltung Beispiel: Kurs- und Bildungsträgerverwaltung**

to jack-jatar-dute

**Kunststeinung** 

TOV Axademie Bayern

**NUMBER** 

**Scott T. America** 

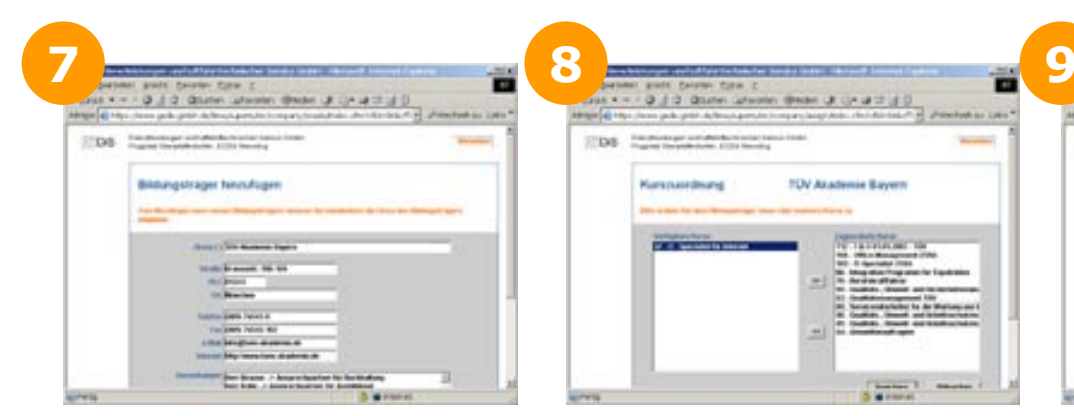

Bildungsträgerdaten erfassen

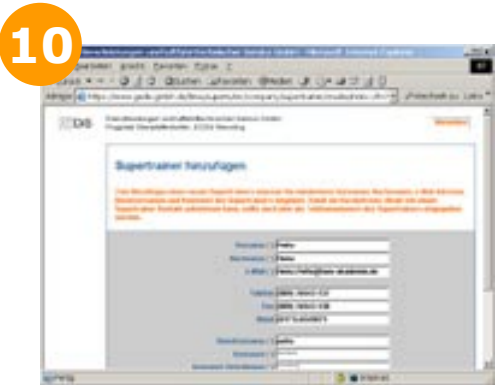

Benutzerkonto für BT-Admin. anlegen

Kurse zu Bildungs-Kurse zu Bildungs-<br>
träger zuordnen aller hinzufügen

patient grade Palanei Piece 3

2008 - Traumatorium antalysische minister

**Lake Alexandrian Print** 

to job jeté drhustamin

Liste aller Supertrainer

LEE PLU & HARP WANTED AND CLUB AT LAR

TOV Axademie Bayern

## **Phase 3: Kursverwaltung Beispiel: Qualifikantenpool und Kurszuordnung**

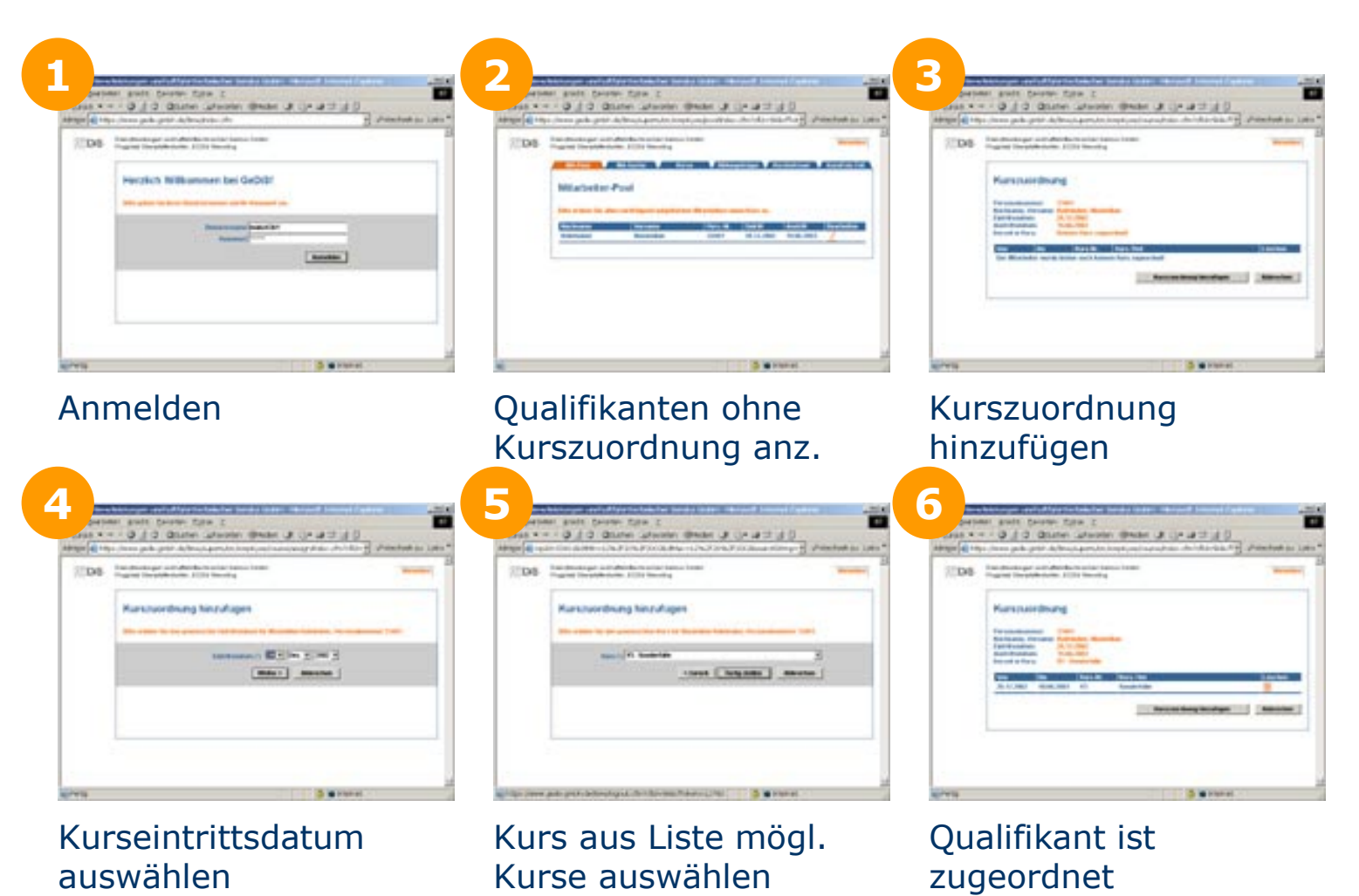

Copyright © 2003 Digital Venture Unternehmensberatung GmbH. Alle Rechte vorbehalten.

## **Phase 3: Kursverwaltung Beispiel: Kursabrechnung**

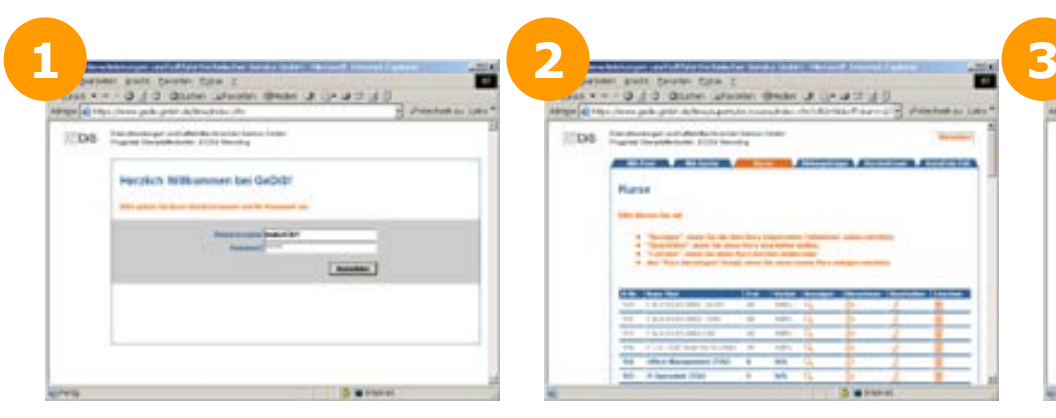

# 37338 \_\_\_\_\_\_\_\_ **BASIC COMPANY Munse**

Let-

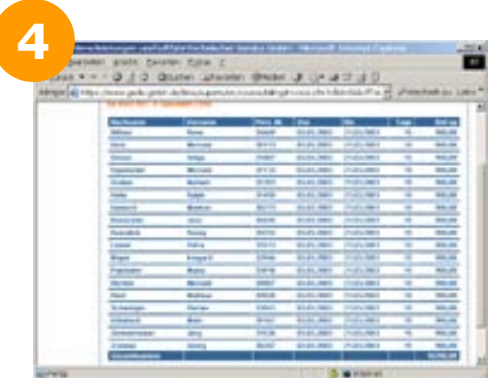

Rechnungsdaten werden angezeigt

## Anmelden Kurs aus Kursliste auswählen

a v = - 0 3 0 0smn unen

Abrechnungsmonat und –jahr auswählen

**ALCOHOL CHANGERS I MARK** 

anal Piece

EL HAND INVASION CLUB CLUB IN 199

Brocksape activabando resolu

**Muns abrectment** 

STEWN.

#### *DIGITALVENTURE***Phase 3: Kursverwaltung Projektergebnisse**

- **1. Alle Kurseintritte und -austritte konnten erfolgreich konsolidiert und vervollständigt werden**
- **2. Jeder neue Qualifikant wurde am Tag nach der Stammdatenerfassung in SAP im Qualifikantenpool angezeigt und konnte sofort einem Kurs zugeordnet werden**
- **3. Die Qualifizierungshistorie war je Qualifikant individuell nachvollziehbar**
- **4. Es konnte auf Knopfdruck eine Musterrechnung für jeden Abrechnungsmonat und jede Qualifizierungsmaßnahme erstellt werden**
- **5. Phase 3 wurde innerhalb von 4 Wochen abgeschlossen**

**Fallbeispiel: Qualifizierungsgesellschaft**

**SituationPhase 1: Interim-Lösung Phase 2: Anwesenheitserfassung Phase 3: Kursverwaltung Resümee**

**...günstiger, schneller, besser.**

### *DIGITALVENTURE***Fallbeispiel Qualifizierungsgesellschaft Resümee**

- $\blacksquare$  **Die Dezentralisierung von Aufgaben mittels Internettechnologie führte zu signifikanten Personaleinsparungen**
- **Schnelle und direkte Kommunikationswege ermöglichten kurze Durchlaufzeiten**
- $\overline{\phantom{a}}$  **Klar festgelegte Prozesse und Datenflüsse reduzierten den Zeitaufwand für die Erfassung und ergaben stimmige Daten**
- **Transparenz gegenüber Qualifikanten und Behörden half administrative Aufwände zu vermeiden und schaffte Vertrauen**
- $\mathbf{r}$  **Kurze Projektzyklen ermöglichten es, kurzfristig auf veränderte Anforderungen zu reagieren bewirkten die Konzentration auf das Wesentliche**

**Vielen Dankfür Ihr Interesse!**

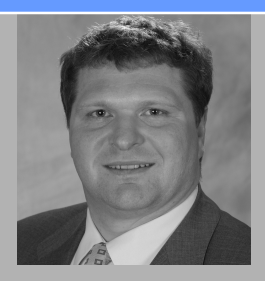

**Maximilian KolmhuberSenior Consultant**

Telefon: +49 (0)89 548466-16 e-Mail: [mk@digitalventure.de](mailto:mk@digitalventure.de)

[www.digitalventure.biz](http://www.digitalventure.biz/)